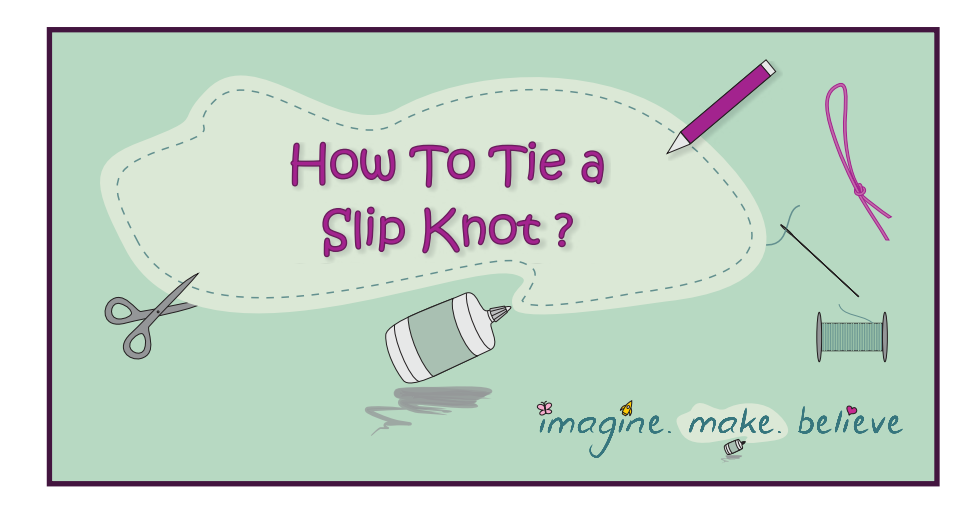

**Supplies** Yarn, string, cord or thin ribbon

A slip knot is useful when you need to tie yarn, string, cord or other material onto an object, like a knitting needle or crochet hook to start off knitting or crocheting. The knot starts off loose so that you can slide it over the object, and then one end is pulled so that it tightens on the object. Sometime we use this knot for our craft projects, like attaching thread to a stick to make a spider's web - a project found in the second issue of the *[Imagine. Make. Believe](http://imaginemakebelieve.com/2014/04/bugs-beetles-issue-2-magazine-release/)* magazine - Bugs [and Beetles issue.](http://imaginemakebelieve.com/2014/04/bugs-beetles-issue-2-magazine-release/)

## **Instructions**

1. Lay the yarn out straight on a flat surface with one end held in your right hand fingers, and the ball of yarn or other end on the left side of the surface in front of you.

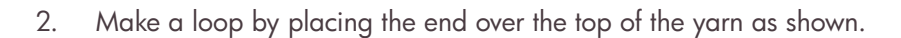

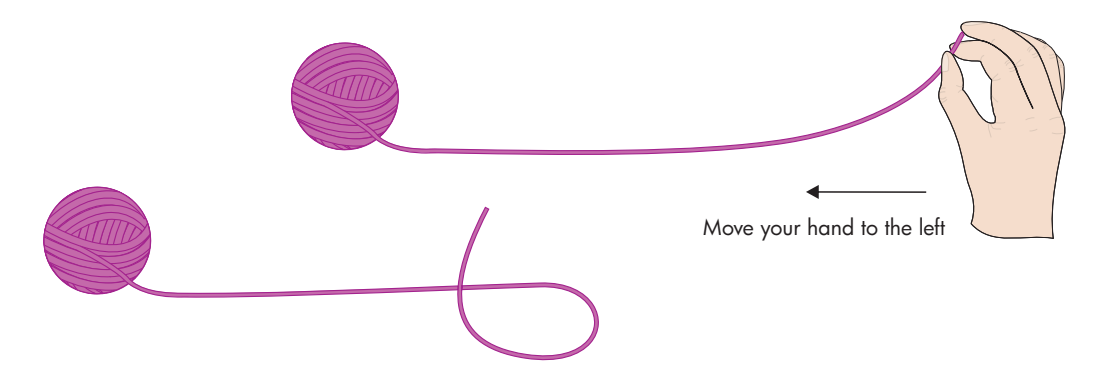

3. Pick up the middle of the loop in your right hand and lay it over the straight section of yarn as shown.

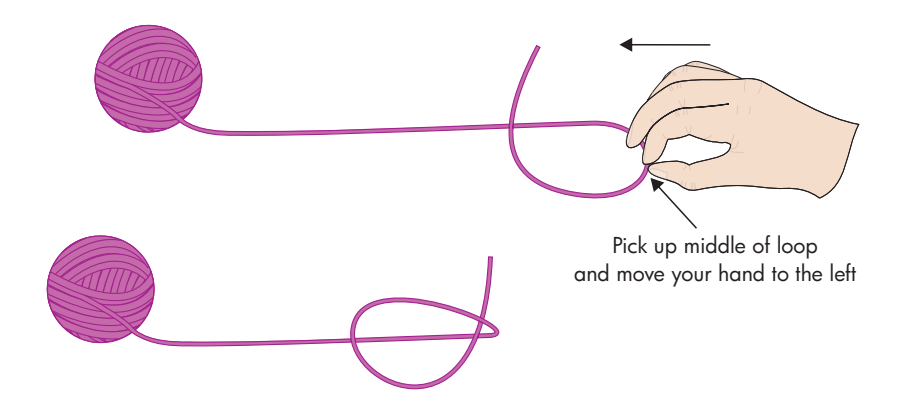

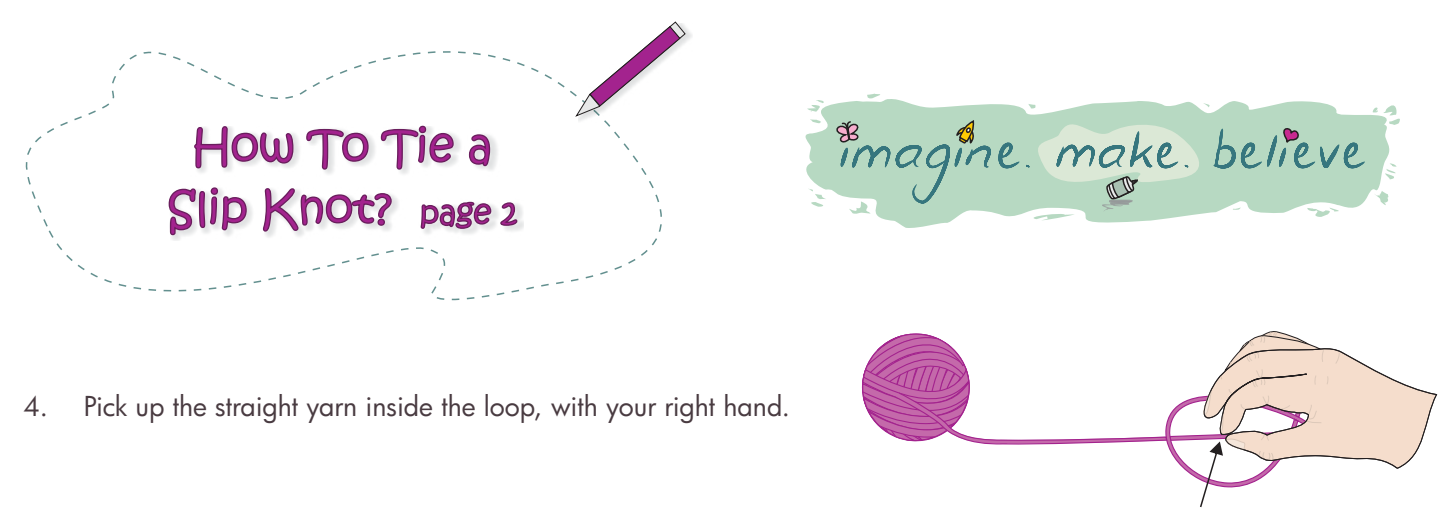

Pick up the straight yarn

5. While holding the straight yarn, pull the two ends of the yarn with your left hand to make a loop in your right hand with the straight yarn.

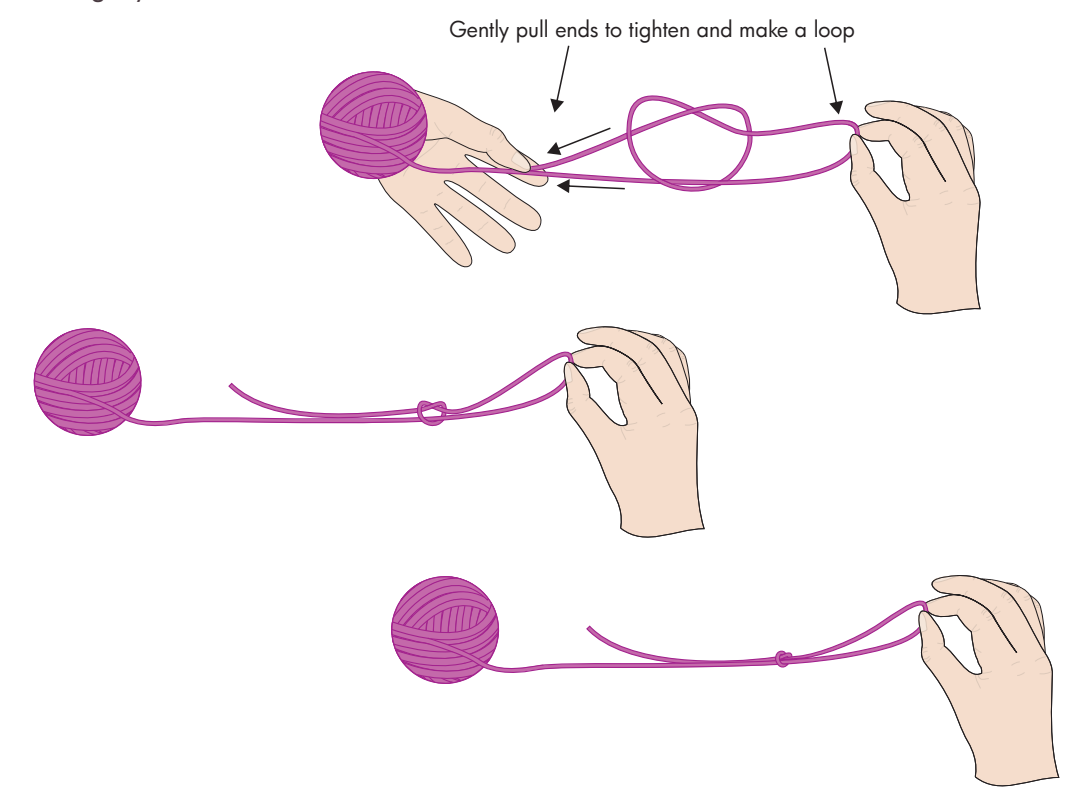

6. Slip the loop over the end of the knitting needle, crochet hook or other object and pull the long end (the end attached to the ball of yarn) so that the loop becomes small and tight around the object.

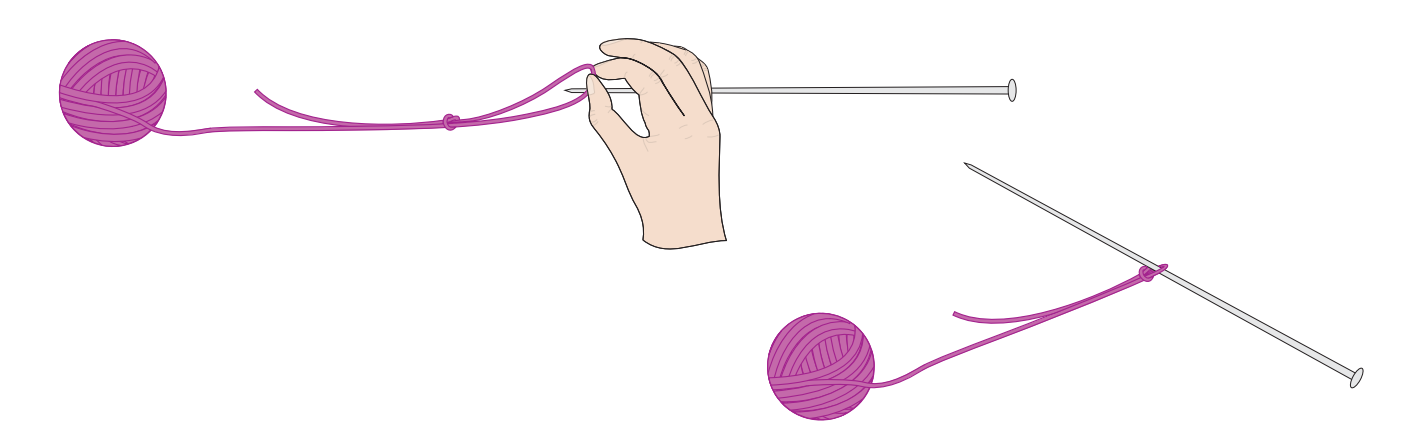

This file and instructions are for personal use only and are not to be reproduced anywhere, for any purpose. Please contact us via email at copyright@imaginemakebelieve.com if you have any questions. More 'How To?' and 'Free Stuff' can be found at [imaginemakebelieve.com.](http://imaginemakebelieve.com)